# The GLADE Environment

GPFS User Forum SC13
18 November 2013
Pamela Gillman, NCAR
Manager, Data Analysis Services Group

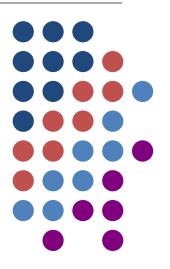

## **Data Analysis Services Group**

#### NCAR / CISL / HSS / DASG

- Data Transfer and Storage Services
  - Pamela Gillman
  - Joey Mendoza
  - Craig Ruff
- High-Performance
   File Systems
- Data Transfer Protocols

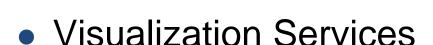

- John Clyne
- Alan Norton
- Scott Pearse
- Miles Rufat-Latre (student)
- VAPOR development and support
- 3D visualization

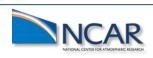

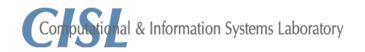

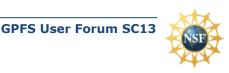

#### **GLADE**

#### **GLobally Accessible Data Environment**

- Unified and consistent data environment for NCAR HPC
  - Supercomputers, Data Analysis and Visualization Clusters
  - Support for project work spaces
  - Support for shared data transfer interfaces
  - Support for Science Gateways and access to ESG & RDA data sets
- Data is available at high bandwidth to any server or supercomputer within the GLADE environment
- Resources outside the environment can manipulate data using common interfaces
- Choice of interfaces supports current projects; platform is flexible to support future projects

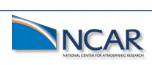

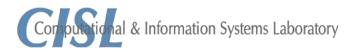

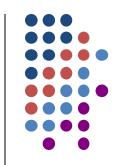

## **GLADE Environment**

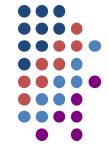

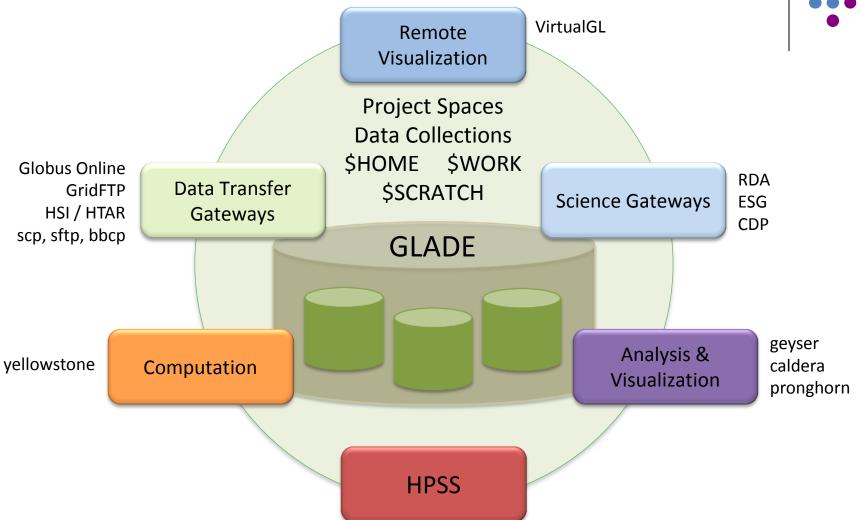

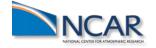

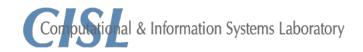

#### **GLADE Overview**

- 10.5 PB useable
  - + 6 PB useable, total 16.4 PB usable (2014)
- 76 DCS3700 systems
  - + 76 EXP3700 expansion drawers (2014)
- 4560 3TB drives
  - + 2280 3TB drives (2014)
- 20 NSD servers, 6 management nodes
- 2 InfiniBand management nodes
- 4 data mover nodes
- 1 108-port IB FDR 14 switch, 6 ethernet switches
- 21 racks

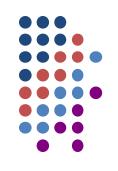

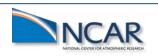

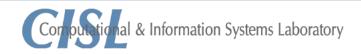

## GPFS Building Block Per Node Configuration

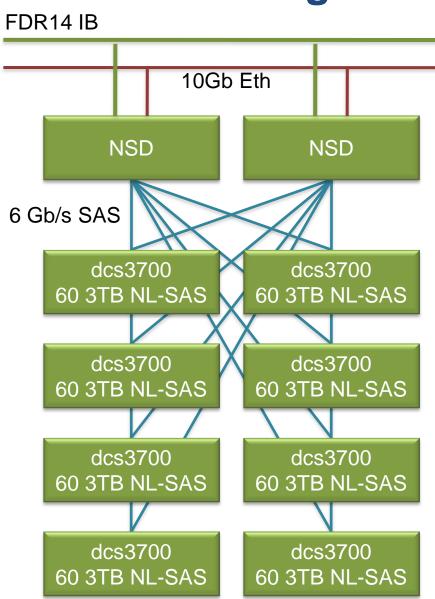

- 16 Cores, 64GB memory
  - 1 x IB FDR14 Card (6 GB/s)
  - 4 x 4 port SAS Card (6 Gb/s per lane)
    - 4 lanes per port
    - Up to 2.2 GB/s per port
  - 1 x 10Gb Card (1400 MB/s)

#### Per DCS3700 Configuration

4 x SAS (6 Gb/s), 4GB Cache

#### **Streaming Rate per DCS3700**

- write < 1.5 GB/s</li>
- read < 2 GB/s</li>

#### **Streaming Rate Per Building Block \***

- write < 12 GB/s</li>
- read < 12 GB/s</li>
- \* Building block aggregate performance is gated by the IB adapters.

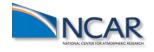

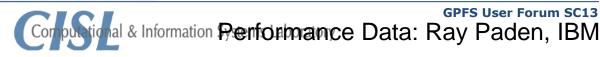

# **GLADE Manager Nodes**

#### glademgt1

- Primary xCAT cluster manager
- Secondary GPFS cluster manager, quorum node

#### glademgt2

- Secondary xCAT cluster manager
- Primary GPFS cluster manager, quorum node

#### glademgt3

• token manager, quorum node, file system manager

#### glademgt4

token manger, quorum node, file system manager

#### glademgt5

- Primary GPFS configuration manager
- token manager, quorum node, file system manager, multi-cluster contact node

#### glademgt6

- · Secondary GPFS configuration manager
- token manager, multi-cluster contact node

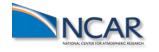

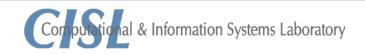

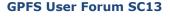

## **GLADE I/O Networks**

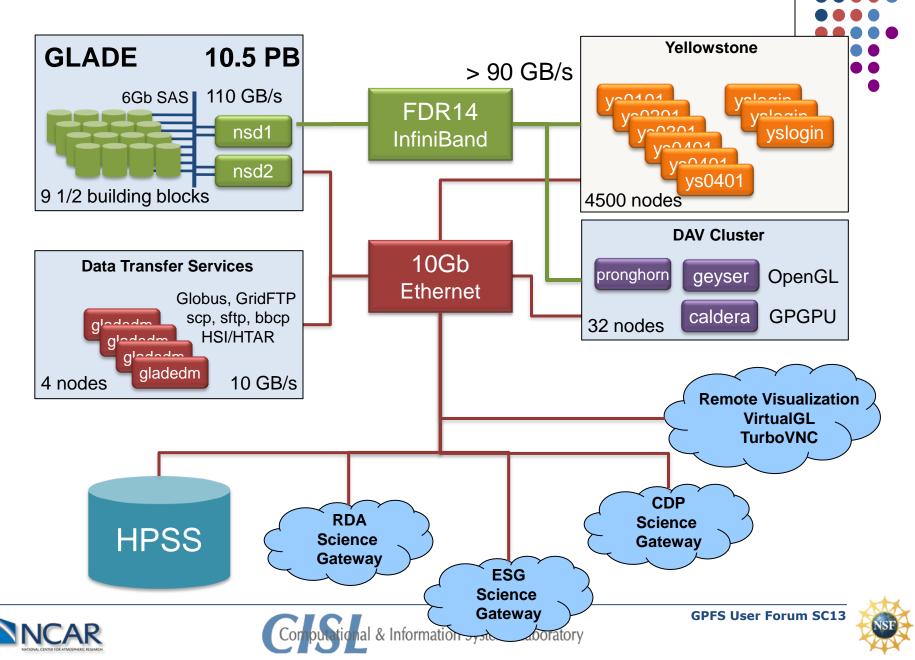

## **GLADE File System Configurations**

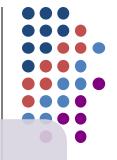

/glade/scratch

- 5 PB total space
- 4 MB block size
- 10 TB \$SCRATCH per user
- 90 day purge policy

/glade/p

- 5 PB total space
- 4 MB block size
- 500 GB \$WORK per user
- Allocated project spaces
- 2 PB allocated to data collections (RDA, ESG, CDP)

/glade/u

- 500 TB total space
- 512 KB block size
- 10 GB \$HOME per user, 10 TB total, backed up
- Application software repository
- Special project allocations

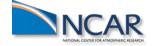

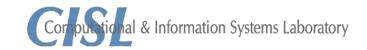

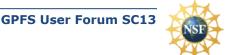

# **Space Implementations**

- \$HOME implemented within a fileset
  - quotas enabled within the fileset per user
  - trying to use fileset level snapshots
- \$WORK implemented within a fileset
  - quotas enabled within the fileset per user
- \$SCRATCH implemented as a full file system
  - quotas enabled per user
  - ILM rule used to set 90 day purge policy
- Project spaces implemented within filesets

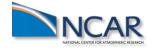

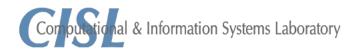

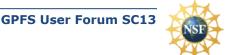

## **Space Allocation Rules**

- \$HOME, \$WORK, \$SCRATCH directories are created using the username
  - accounting provided per user per space
- Project spaces are created using the project name
  - access is controlled using a group matching the project name
  - accounting provided per user per project space

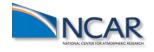

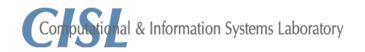

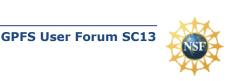

# **Storage Accounting Process**

- Accounting process runs weekly and produces approx.
   4,000 records
- Projects are charged for their allocation, accounting provides a record of how well they use their space
- Accounting Implementation
  - mmlsfileset
    - store the fileset name which is also the group name
    - store the full path for project directories
  - mmrepquota run per file system
    - pull all the USR records
    - sort per fileset
    - store the # of files and total space use for each user

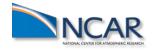

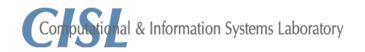

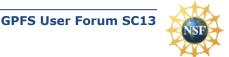

# **Storage Accounting Record**

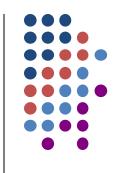

#### Record Format

"eventtime", "projdir", "group", "user", "nofiles", "kbytesused", "period", "QOS"

"2013-10-25","/glade/p/ucol1413","ucol1413","pjg","162035", "20670844288","7","0"

- Event time date record was collected
- Project directory generally the fileset name by policy
- Group Unix group, generally the fileset name by policy
- Username
- Number of files
- kB used
- Period reporting interval, in days
- QOS quality of service (for future use)

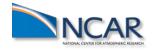

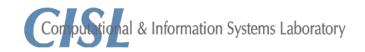

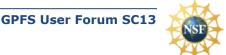

## **GLADE Growth in 2013**

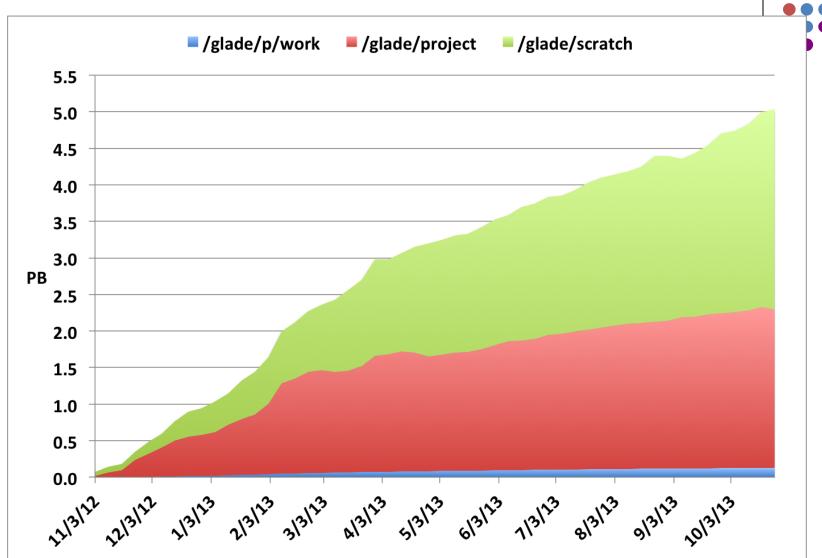

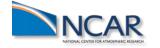

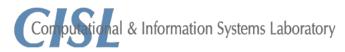

# Profiling "Big Data" GLADE Project Space Allocations

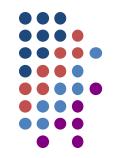

#### By average file size

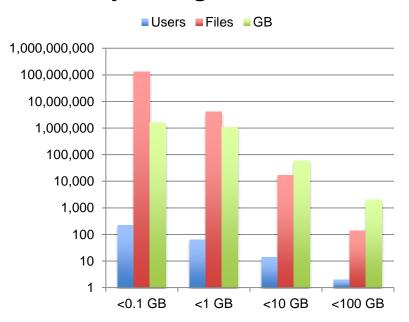

#### By GB stored

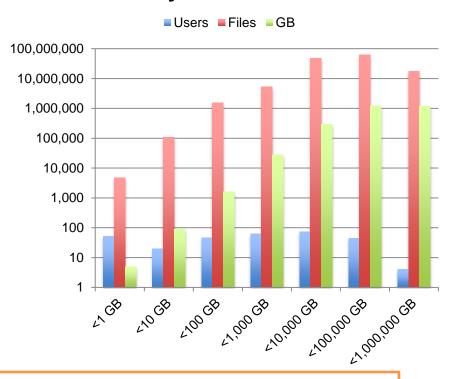

Average file size

VS.

Total data holdings

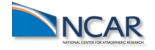

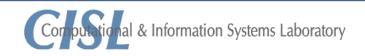

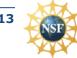

# Profiling "Big Data" GLADE Scratch Space Allocations

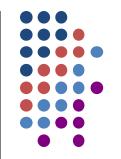

#### By average file size

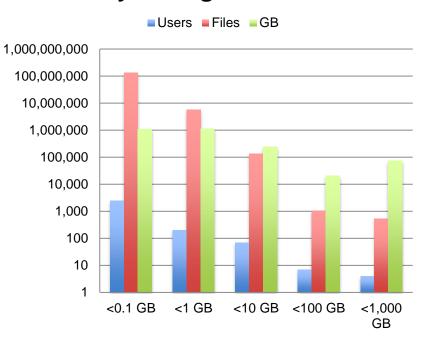

#### By GB stored

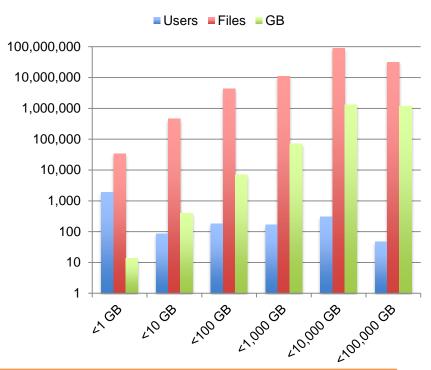

Average file size

VS.

Total data holdings

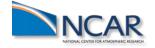

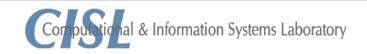

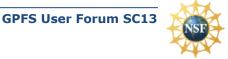

# **GPFS Monitoring Framework**

| Component    | Function                                                                                             |
|--------------|----------------------------------------------------------------------------------------------------|
| gpfsmond     | Gathers GPFS status information from clients and forwards it to glademgt1.                           |
| gpfsmonitor  | Collects the gpfsmond reports and stores them in the GPFS monitor database.                          |
| gprsmonproxy | Forwards gpfsmond reports from remote clusters to glademgt1.                                         |
| gpfsreporter | Analyzes the recent entries in the monitor database and summarizes them to the web page and ganglia. |
| gpfsexpeller | Automates expelling and unexpelling nodes from GPFS.                                                 |
| Ganglia      | Provides graphs of the summary reports, general I/O profiles and general system status.              |
| Nagios       | Provides operational monitoring and response procedures.                                             |
| PostgreSQL   | Provides storage for and analysis of the gpfsmond reports.                                           |

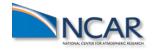

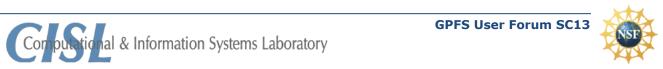

# **GPFS Monitoring Tools**

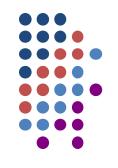

### gpfsmond

- runs on GPFS client nodes every 5 min and every 2 min on GPFS server nodes
- checks the current GPFS status on the node
- checks the VERBS status on the node
- monitors the status of file systems mounts and will attempt a remount if necessary
- GPFS attemps remounts on it's own in certain situations

## gpfsexpeller

- staff can add a node to a list to be expelled or unexpelled
- daemon runs every 5 mins to process the lists
- keeps a list of currently expelled nodes

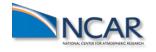

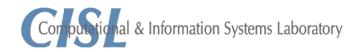

# **Report Examples**

- GPFS Monitor Report
- Ganglia

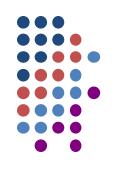

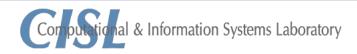

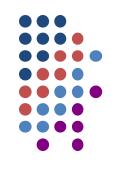

pjg@ucar.edu

# **QUESTIONS?**

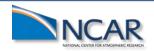

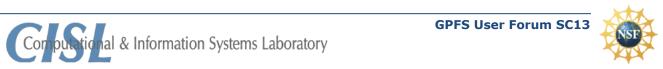